## ECE 220: Computer Systems & Programming

## Lecture 26: Review I Thomas Moon

April 25 , 2024

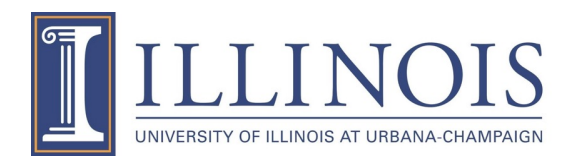

- $\cdot$  +1% for 70% completion of ICES forms (across a
- Extra credit quiz:
	- The extra credit quiz will be available from 5 pm onwards.
	- The course website will be updated with study materially
	- They will have until 05/05 (the day before the final) to t
- The final item is the **due date for the last MP**. By have extended it to 04/28 at the usual time. Note weighted at 1.2 times whatever you score (see not

# **Final Exam**

- ALL (Lectures, MPs, Quizzes, Labs, Practice questions, etc)
- 3 hour exam

- 1. Linked-list
- 2. Tree
- 3. C++
- 4. C to LC3
- 5. Concepts

# Get the example codes

• https://github.com/tmoon-illinois/ece220\_sp2

# 1. Practice Problem- Update City class vehicle\_STL\_list.cpp

- 1. Add a private member, "name", under City class.
- 2. Write the required new constructors.
- 3. Add "+" operator for City classes.

```
Example code and result:
int main(){
    City Champaign("Champaign");
    Champaign.AddVehicle(new Airplane(30,100,5));
    Champaign.AddVehicle(new Airplane(10,200,10));
```

```
City Urbana("Urbana");
Urbana.AddVehicle(new Train(130,300,15));
```

```
City CU = Champaign + Urbana; \leftarrowCU.ShowList();
```
}

Champaign Urbana <<Airplane>> passenger: 30 baggage: 100 crew man: 5 <<Airplane>> passenger: 10 baggage: 200 crew man: 10 <<Train>> passenger: 130 baggage: 300 length: 15

### 2. Practice Problem – Linked List

```
int additem(item *head, int input){
    item *newitem = (item*) malloc(sizeof(item));
    if(newitem == NULL) return 0;newitem->data = input;
    newitem \rightarrow next = head;head = newitem;return 1;
}
int main(){
    item *head = NULL;additem(head,5);
    additem(head,10);
    printitem(head);
}
```
link.c

Try to insert a node before the head, but does not work. Why?

Debug the code.

3. Practice Problem – Delete a node by value

#### link.c

 $1\rightarrow 9\rightarrow 3\rightarrow 5$  $1\rightarrow 9\rightarrow 3\rightarrow 5$ 

Delete 3 Delete 1

 $1 \rightarrow 9 \rightarrow 5$  $9 \rightarrow 3 \rightarrow 5$ 

### 3. Practice Problem – Delete a node by value

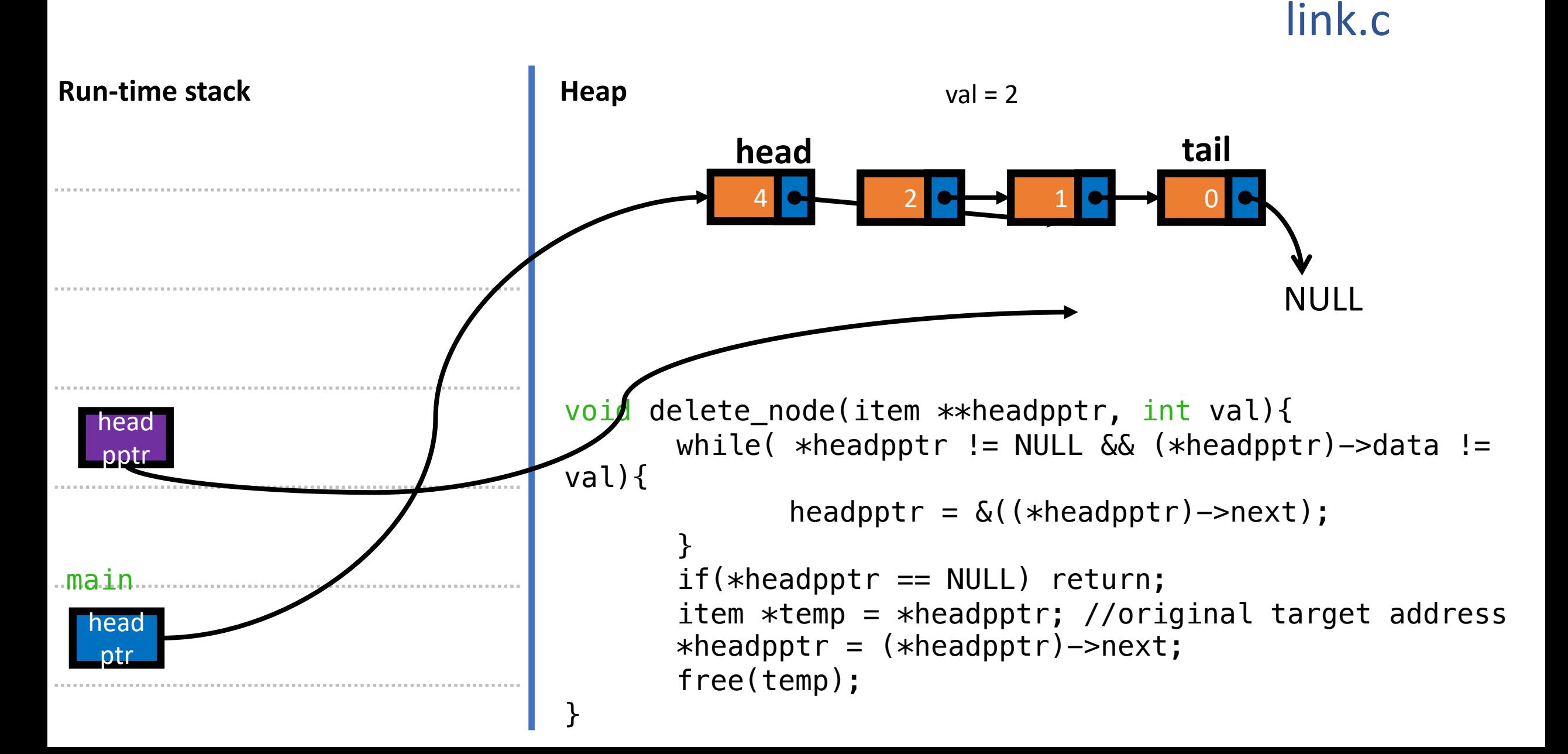

### 4. Practice Problem – Split by even and odd

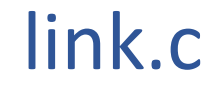

 $6\rightarrow 12\rightarrow 4\rightarrow 1\rightarrow 5$  odd sorted data:  $1\rightarrow 5$ odd sorted data:

> $4\rightarrow 6\rightarrow 12$ even sorted data:

```
void split(item *head, item **odd head, item **even head){
    item *cur = head;item *cur = head;while(cur != NULL){
        if(cur->data % 2 == 0){
             insert_sorted(even_head, cur->data);
         }
         else{
             insert_sorted(odd_head, cur->data);
         }
        cur = cur->next; }
}
```